Multiple Inhibits:

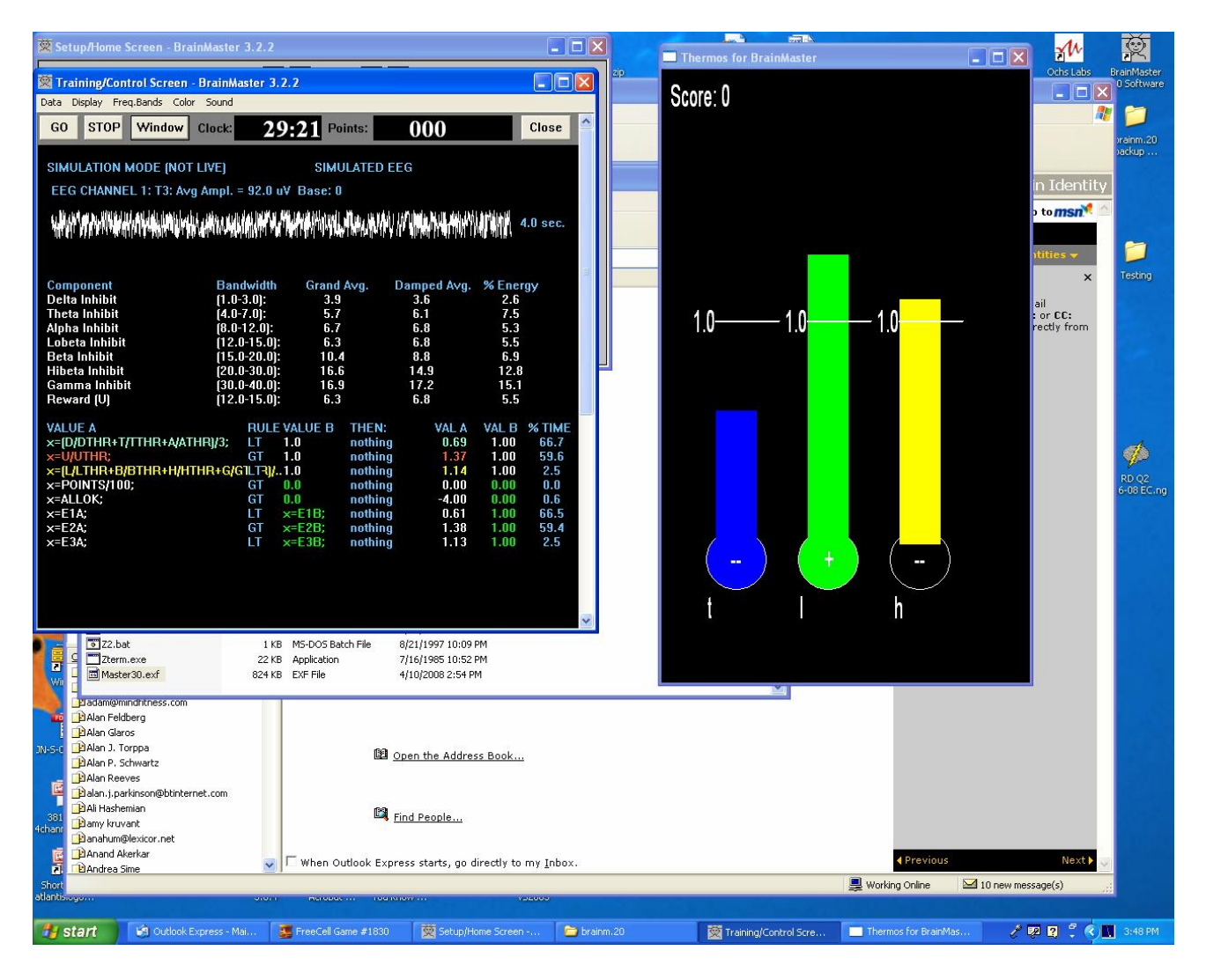

## Multiple Inhibits design:

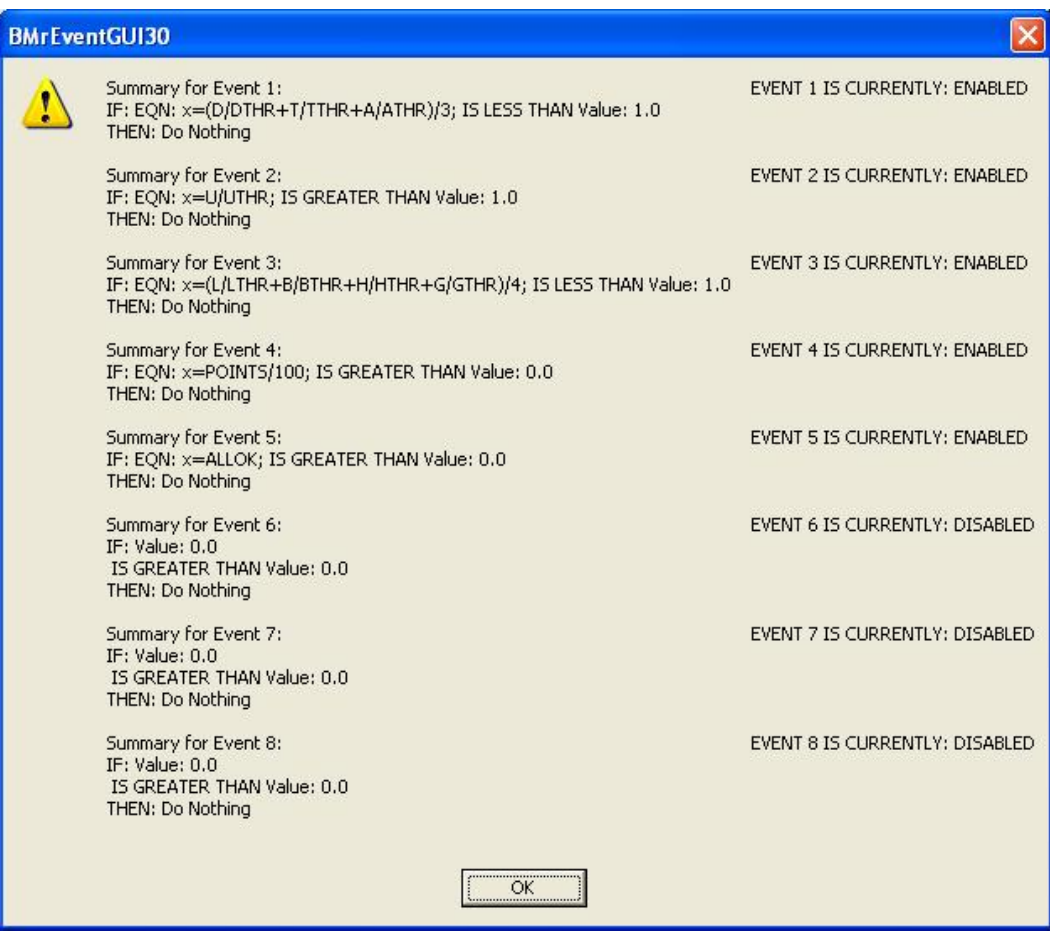

Events 10, 12, and 14 are used, to "emulate" theta, lobeta, and hibeta to the external program.

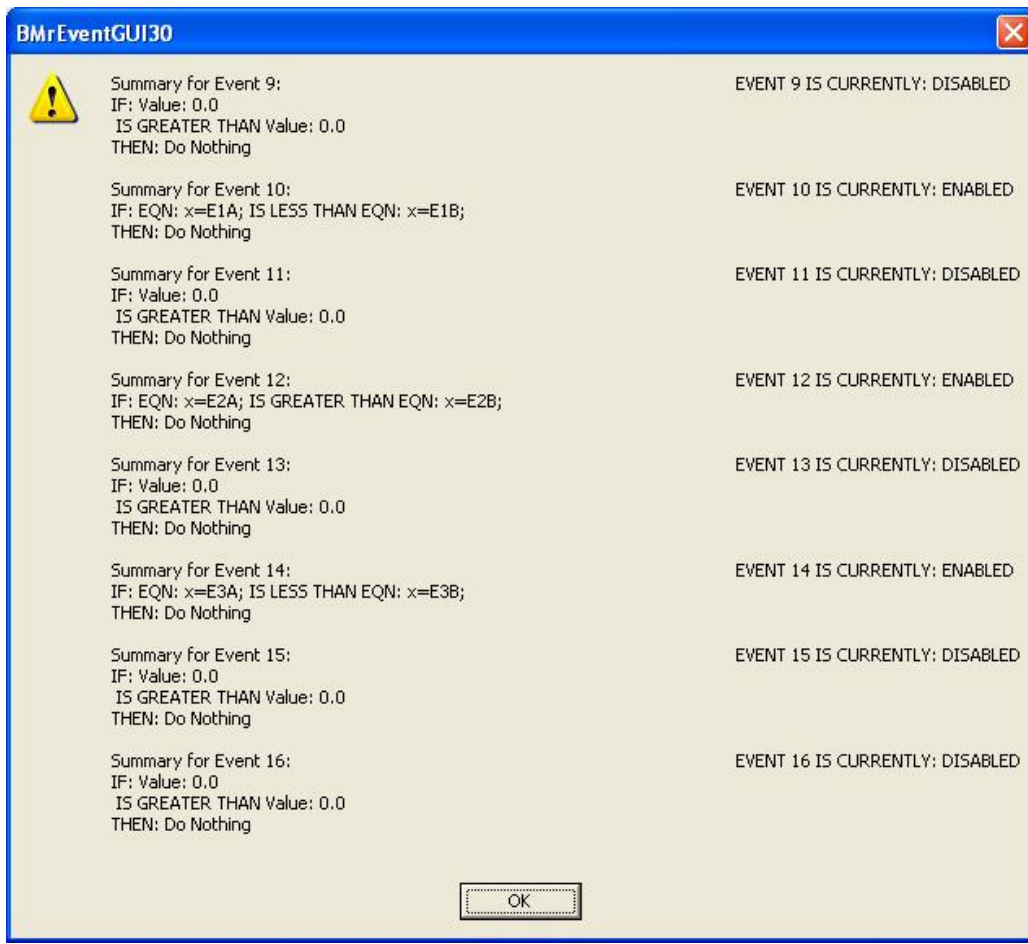

## HEG:

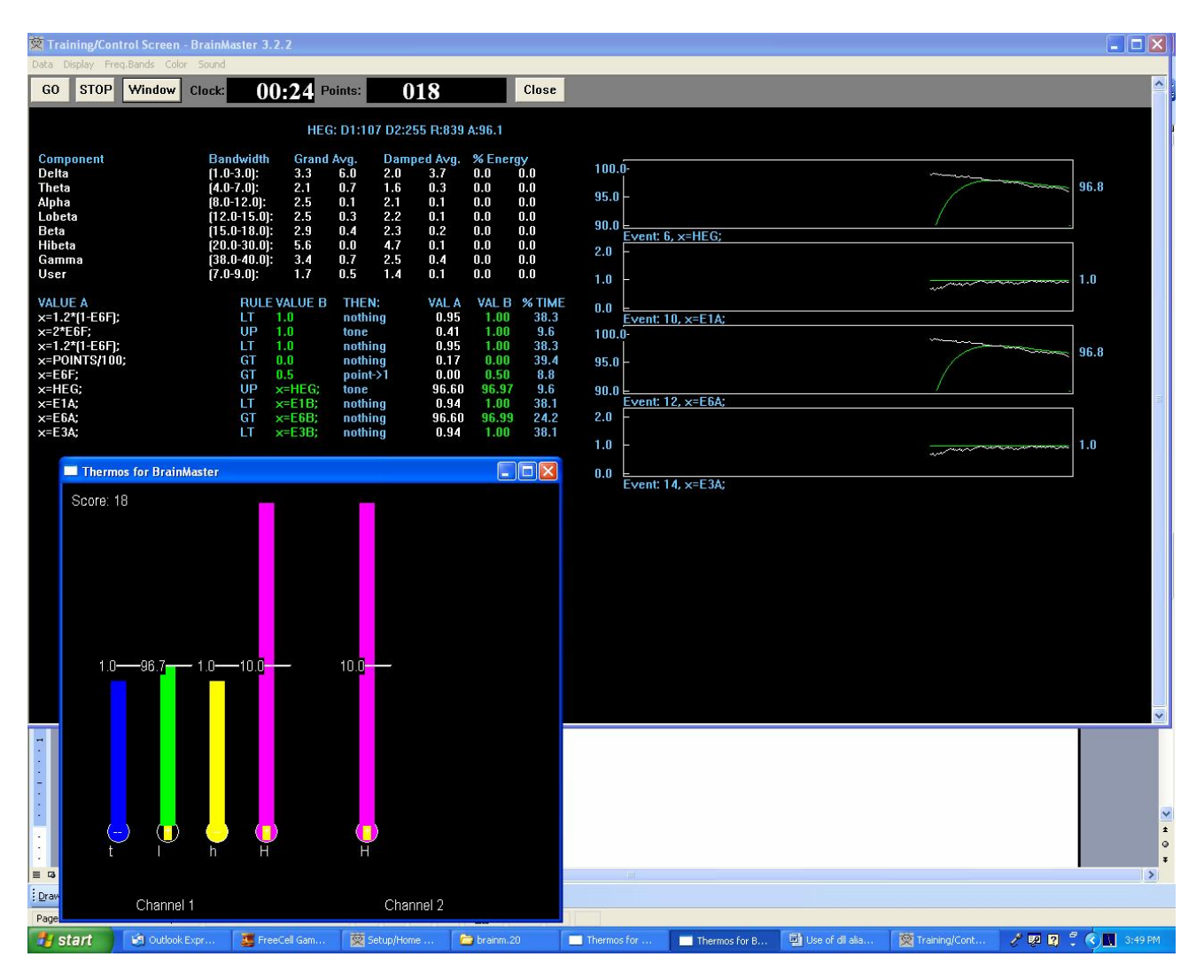

## HEG design:

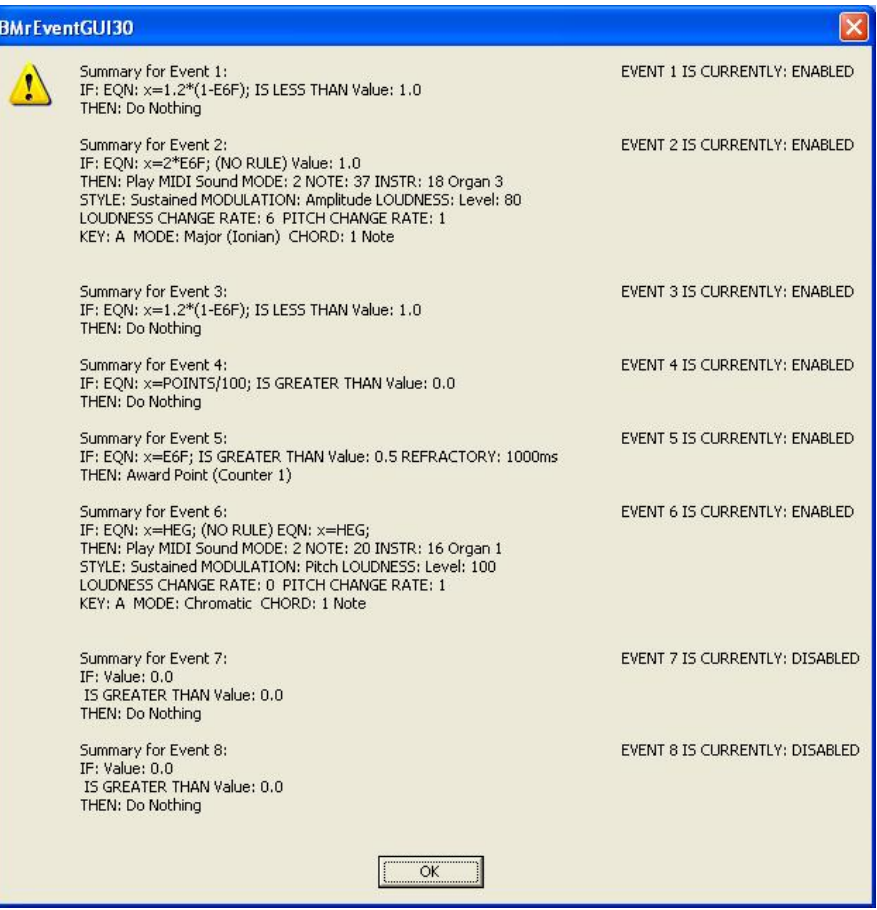

## BrainMaster DLL Memory Mapping Emulation Mode for Somatic Vision and other external programs

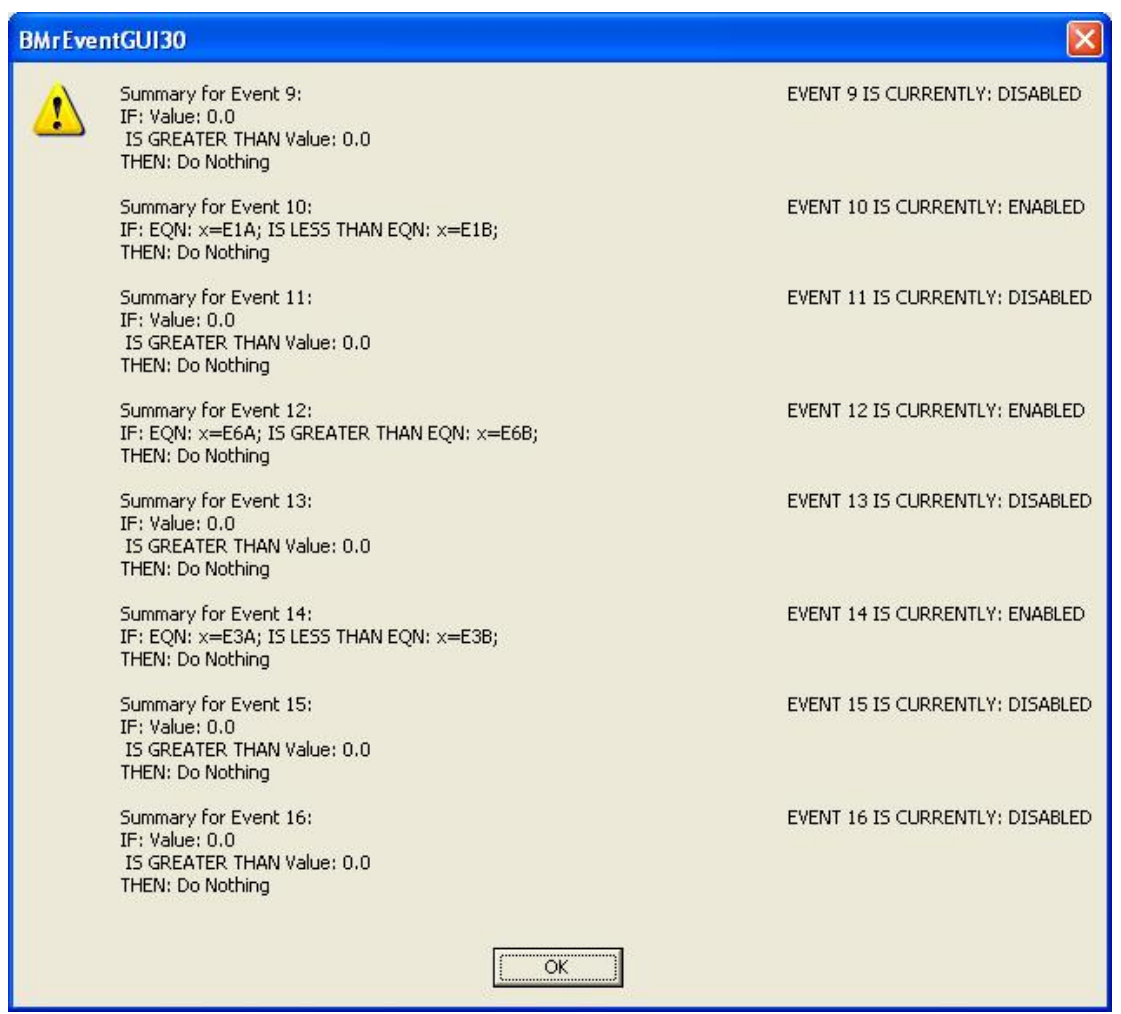

X

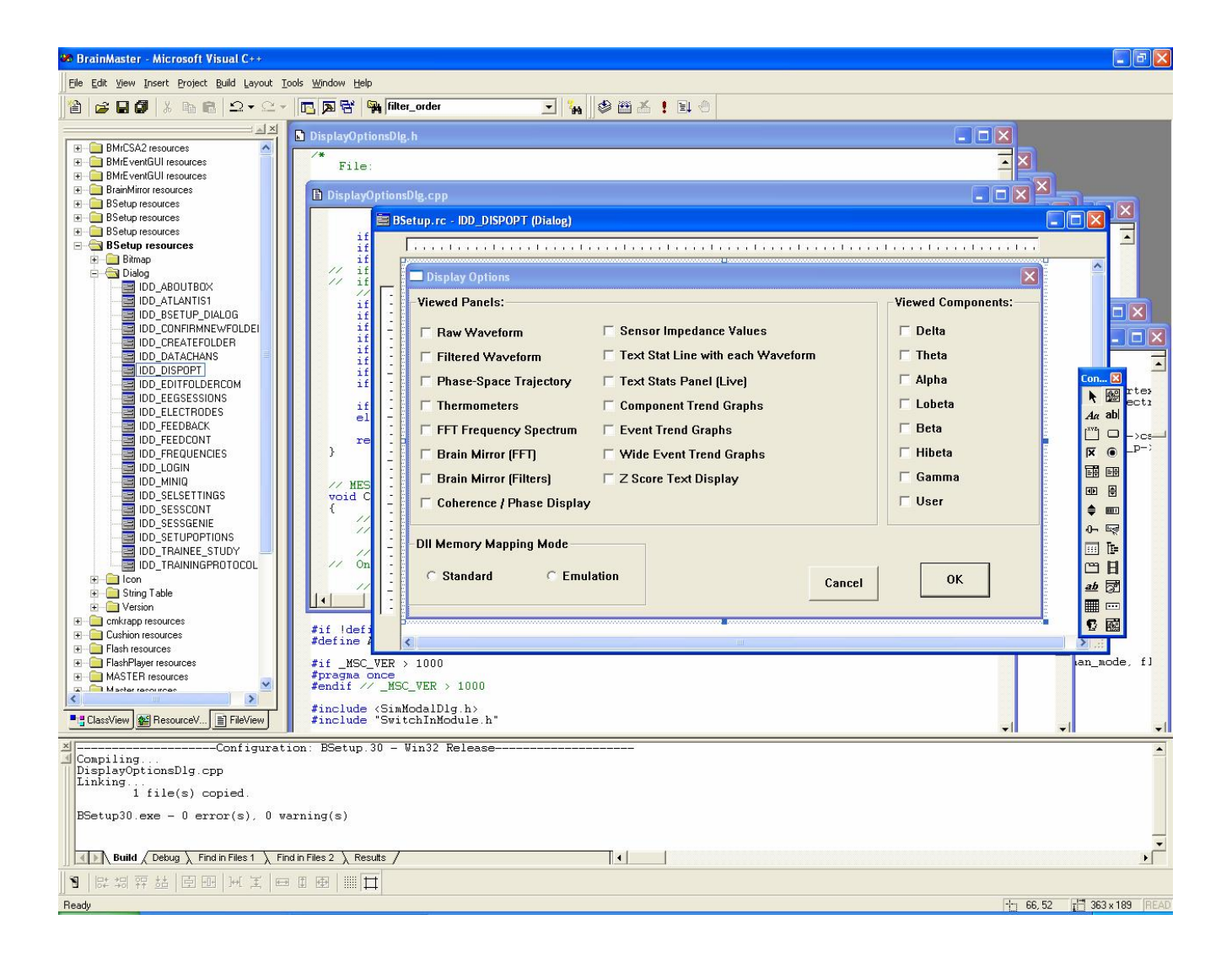

Inner Tube using screens:

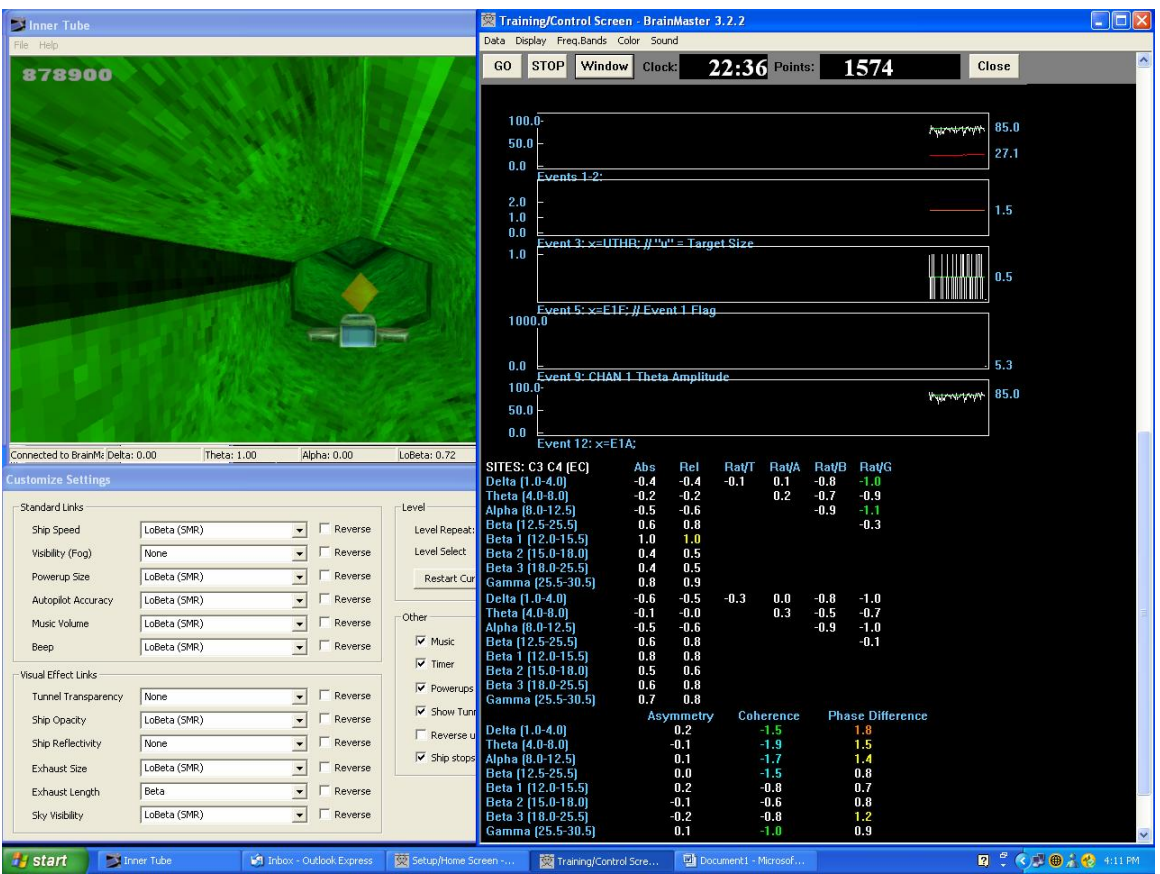

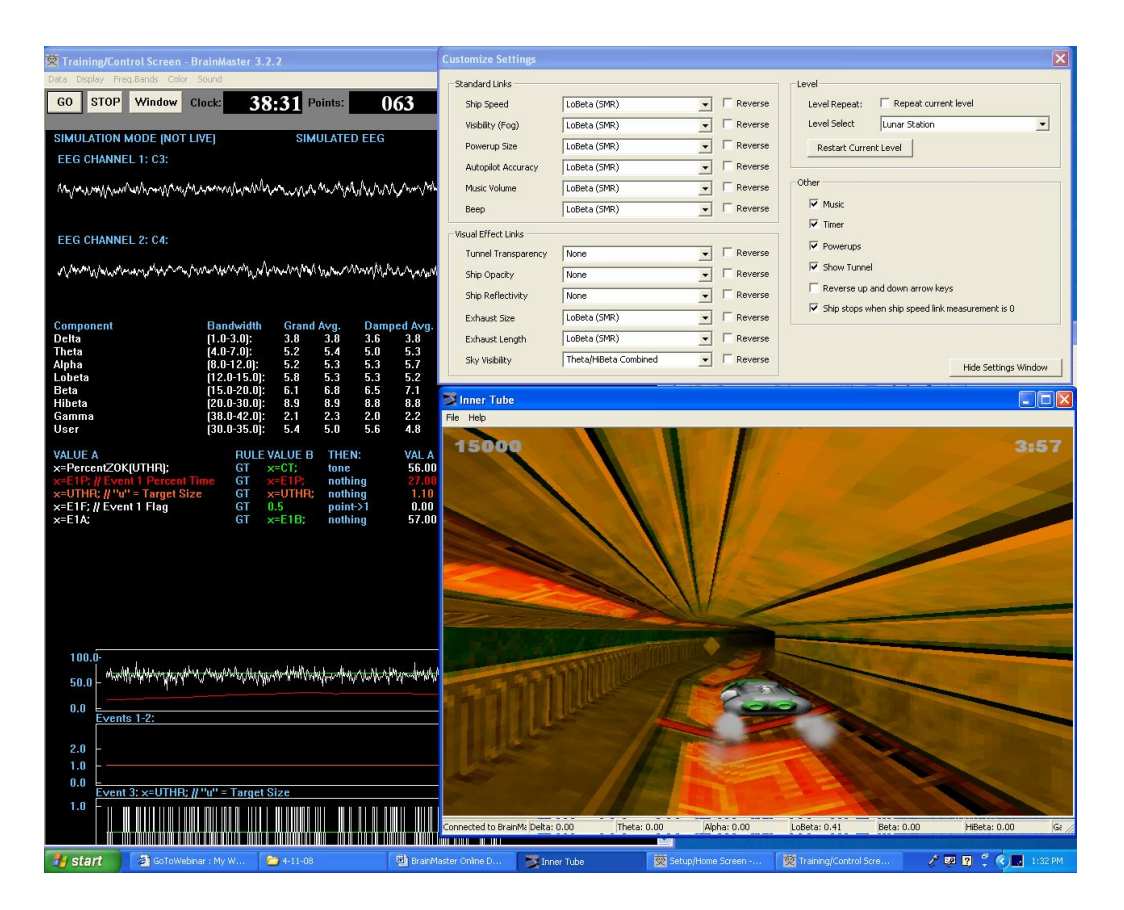

Appendix;

BrainMaster 3.0 DLL Emulation Mode Event Values for External Programs

Event Wizard Value **Contract Contract Contract Contract Contract Contract Contract Contract Contract Contract Contract Contract Contract Contract Contract Contract Contract Contract Contract Contract Contract Contract Cont** Event 9 A Delta value Event 9 B Delta threshold Event 9 "Greater than" or "less than" rule Delta mode "go" "stop" or "ignore" Event 10 A **Theta** value Event 10 B Theta threshold Event 10 "Greater than" or "less than" rule Theta mode "go" "stop" or "ignore" Event 11 A Alpha value Event 11 B Alpha threshold Event 11 "Greater than" or "less than" rule Alpha mode "go" "stop" or "ignore" Event 12 A Lobeta value Event 12 B Lobeta threshold Event 12 "Greater than" or "less than" rule Lobeta mode "go" "stop" or "ignore" Event 13 A Beta value Event 13 B Beta threshold Event 13 "Greater than" or "less than" rule Beta mode "go" "stop" or "ignore" Event 14 A Hibeta value Event 14 B Hibera threshold Event 14 "Greater than" or "less than" rule Hibeta mode "go" "stop" or "ignore" Event 15 A Gamma value Event 15 B Gamma threshold Event 15 "Greater than" or "less than" rule Gamma mode "go" "stop" or "ignore" Event 16 A User value Event 16 B User threshold Event 16 "Greater than" or "less than" rule User mode "go" "stop" or "ignore"